# **Das Online-Evaluationsportal für Schulen in Schleswig-Holstein**

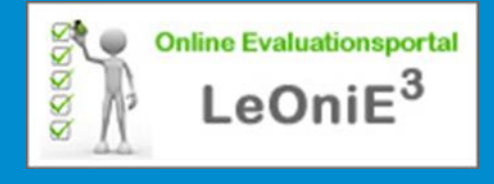

# 38. SE-Netzwerktagung am 24.03.2015 in Köln Bernd-Dieter Stoffer

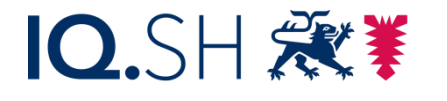

Institut für Qualitätsentwicklung an Schulen Schleswig-Holstein

**Schleswig-Holstein.** Der echte Norden.

# Inhalt

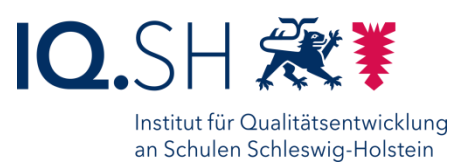

- 1. Brauchen Schulen ein Onlinebefragungstool?
- 2. Entwicklungen in Schleswig-Holstein
- 3. Anforderungen an ein Onlinebefragungstool
- 4. Anforderungen an einen Basismodus
- 5. Anforderungen an einen erweiterten Modus
- 6. Ausbau des Befragungstools zum Evaluationsportal
- 7. Rückmeldungen mit LeOniE<sup>3</sup>
- 8. Auswertung der Rückmeldung
- 8. Nachfragen, Kommentare, Diskussion

1. Brauchen Schulen ein Onlinebefragungstool?

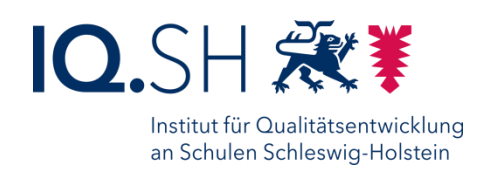

- $\triangleright$  Die wirksamste Form der Evaluation ist die interne Evaluation unter Beteiligung aller, also die partizipative Evaluation.
- Dabei werden Zahlen, Daten und Fakten herangezogen sowie Rückmeldungen relevanter Gruppen.
- $\triangleright$  Das erfordert ein einfach zu handhabendes Werkzeug, mit dem das Befragungsmanagement und die Auswertung der Daten durchgeführt werden können.
- $\triangleright$  Für Befragungen bieten sich Onlinebefragungssysteme an, die aus der Schule und auch von zu Hause aus administriert werden können.

2. Entwicklungen in Schleswig-Holstein

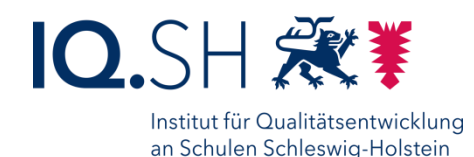

- 1. EVIT: standardisierte Online-Fragebögen Pilotphase 2003, verpflichtend 2004 bis 2009
- 2. LeOniE: frei formulierbare öffentliche Online-Fragebögen, Entwicklung im Ministerium, danach Anpassungen im IQSH, Ende 2003 bis 31.12.2011
- 3. LeOniE+: IQSH/MBW-Vorlagen kopierbar, veränderbar, frei formulierbar Ques der Firma spiritec, in 7 Bundesländern eingesetzt 08.02.2010 bis 31.07.2015
- 4. LeOniE<sup>3</sup>: IQSH-Vorlagen kopierbar, veränderbar, frei formulierbar, wurde den Schulen am 13.11.2013 bekannt gemacht

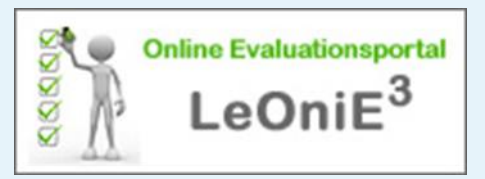

3. Anforderungen an ein Onlinebefragungstool

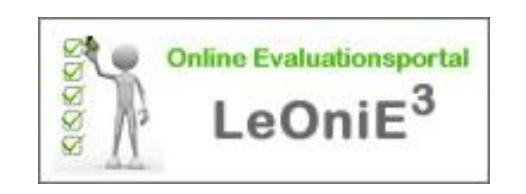

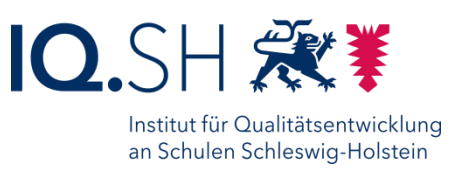

- 1. Funktionen im Überblick Mit einem Onlinebefragungstool müssen sich Fragebögen online erstellen, beantworten und automatisch auswerten lassen . Fragebögen-Vorlagen müssen kopiert und verändert oder aber neue Fragebögen erstellt werden können.
- 2. Handhabung

Das Tool muss leicht zu bedienen sein (so wie bei Amazon einkaufen!).

- 3. Datenschutz
	- Die Datenübertragung muss TLS-verschlüsselt sein (TLS englisch: Transport Layer Security/ deutsch: Transportschichtsicherheit).
	- Der Server muss sicher sein. (In Schleswig-Holstein steht er bei Dataport, IT-Dienstleister für die öffentliche Verwaltung im Norden).
	- Zugänge in die einzelnen Bereiche müssen durch Benutzername und Passwort geschützt werden . (Für LeOniE<sup>3</sup> wird der Formix-Zugang genutzt (Online-Buchungssystem des IQSH)).

Fragebogenvorlagen einsehen, ausdrucken und in eine Befragung übernehmen

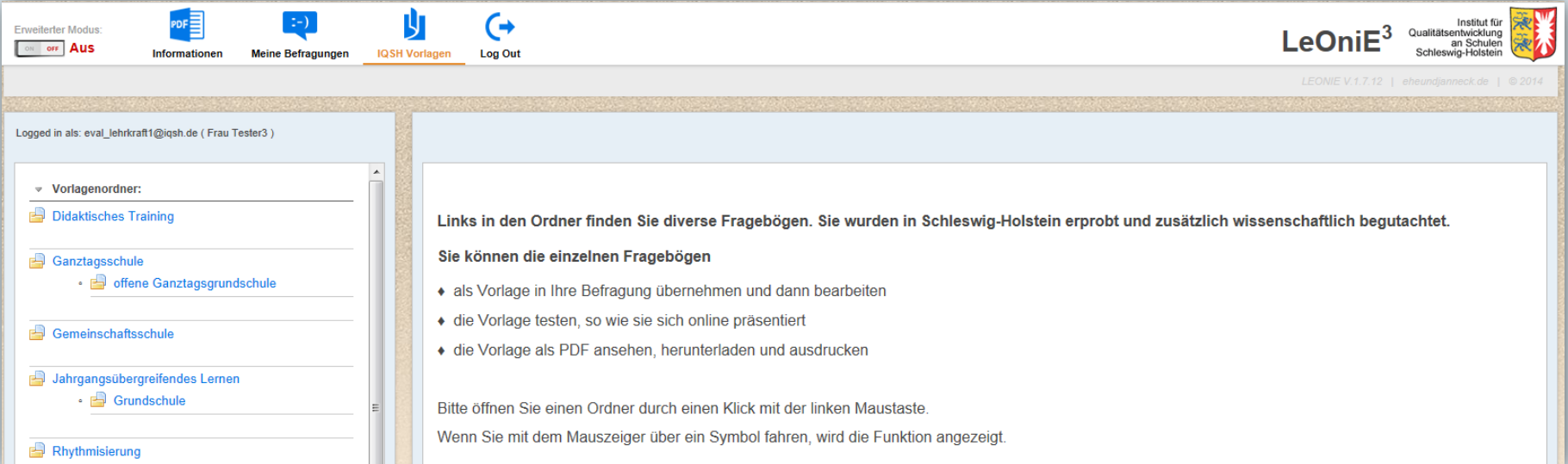

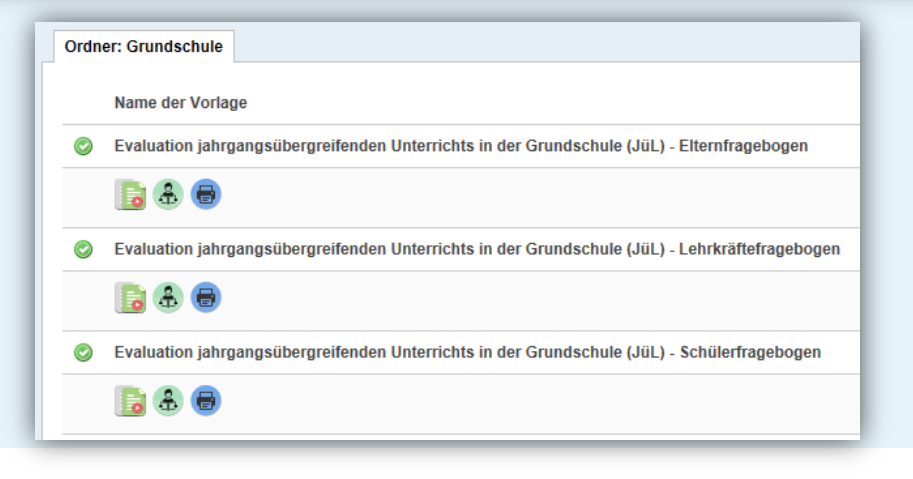

Befragungsmanagement

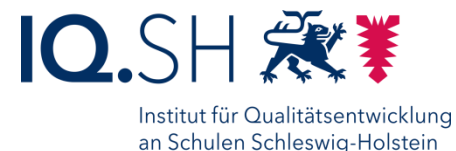

- Eigene Befragungen erstellen und verwalten
- Vorlagen laden, verändern, eigene Fragen einfügen
- Befragungen mit offenem Link oder mit persönlichem Einmal-Passwort-Link durchführen

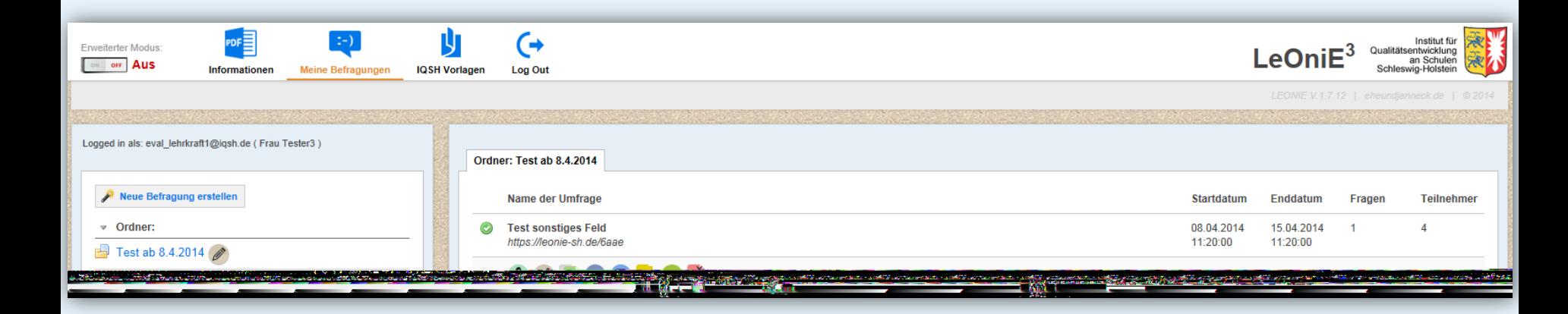

#### Automatisch erstellte grafische Auswertung ansehen, ausdrucken und als pdf herunterladen

Institut für Qualitätsentwicklung an Schulen Schleswig-Holstein

**IQ.SH 爱!** 

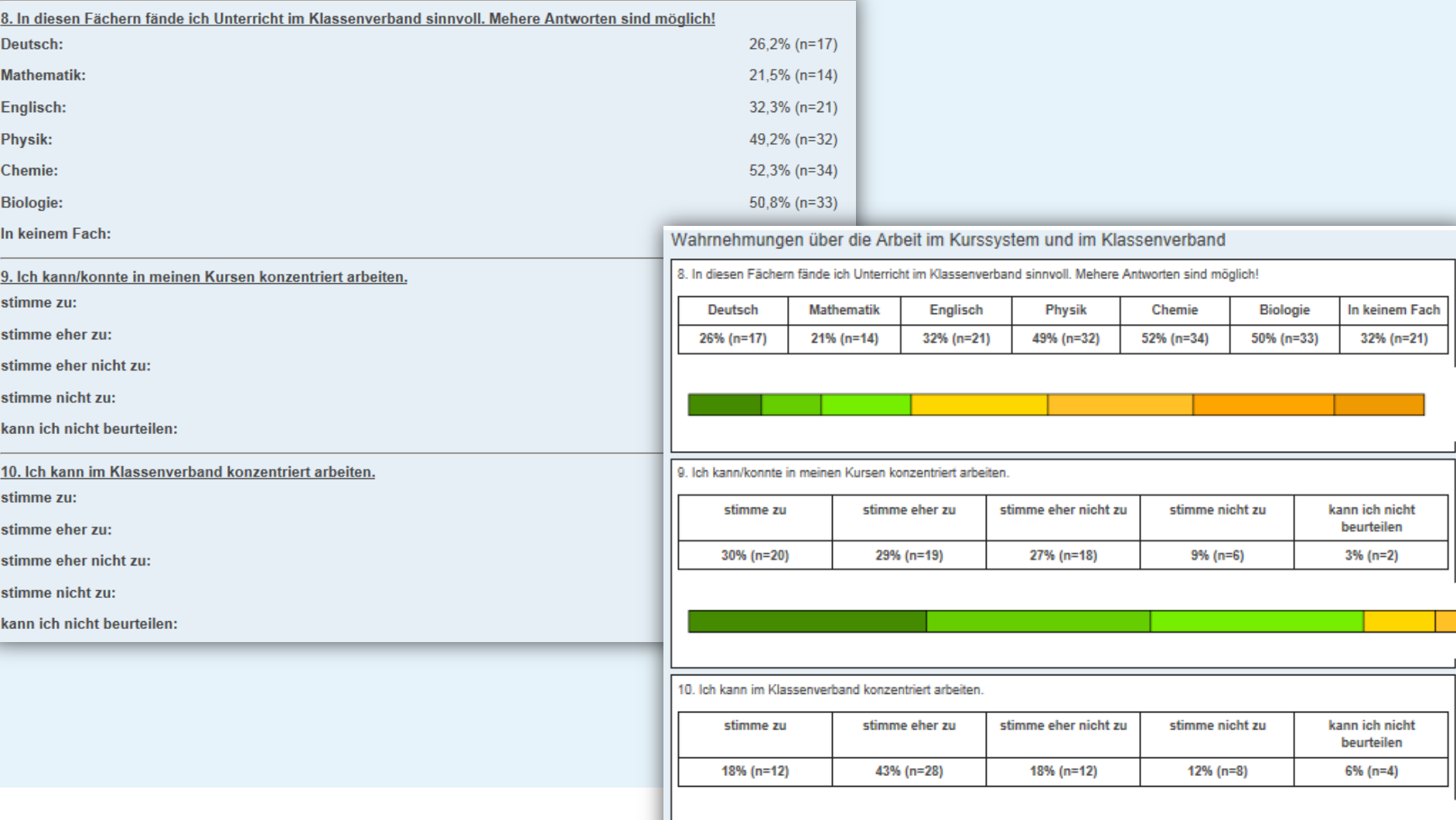

#### Eine Befragung mit Filtern auswerten

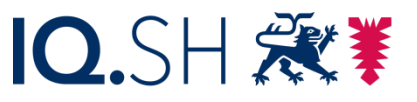

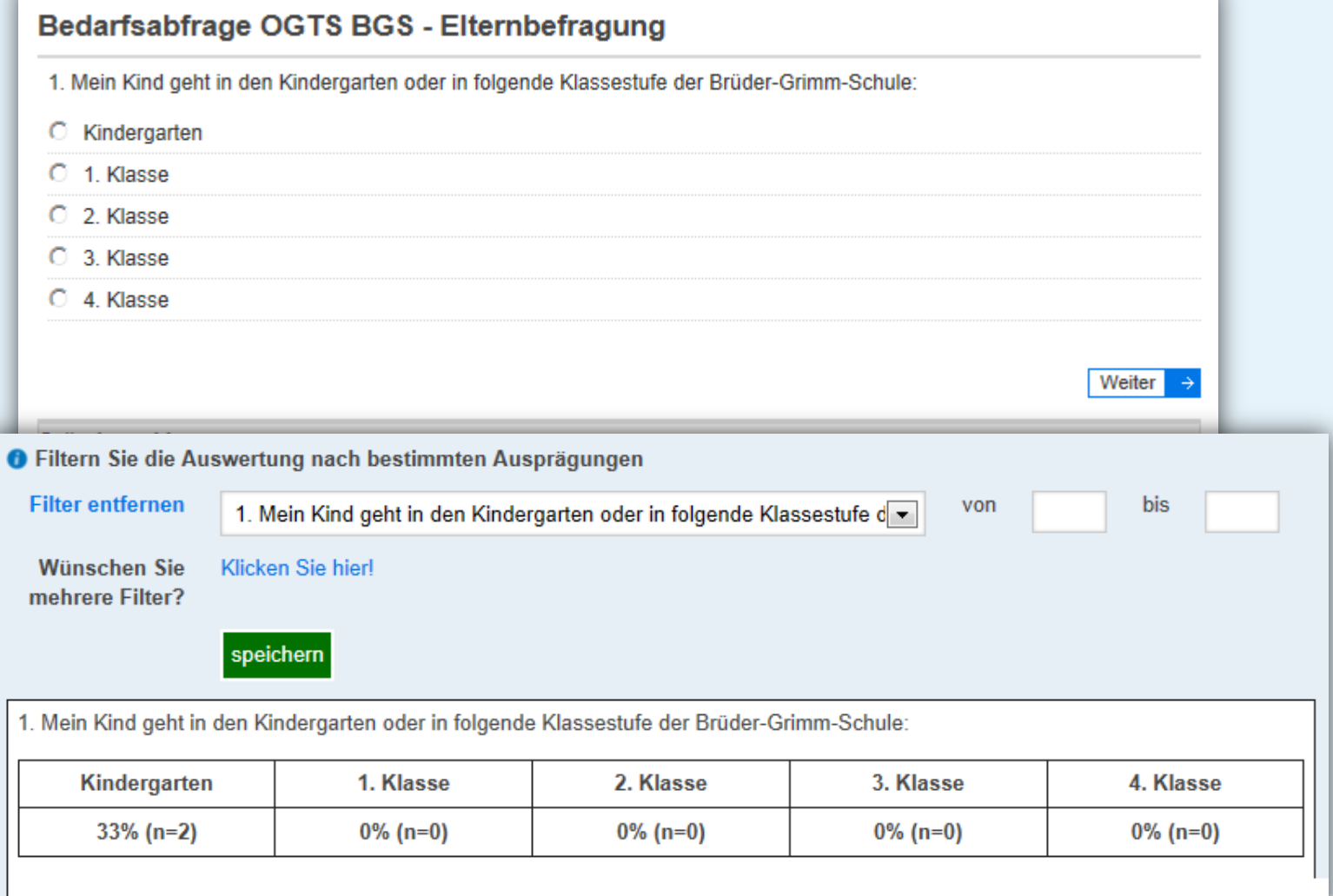

Einen Fragebogen anderen Personen, die mit LeOniE³ arbeiten, übergeben

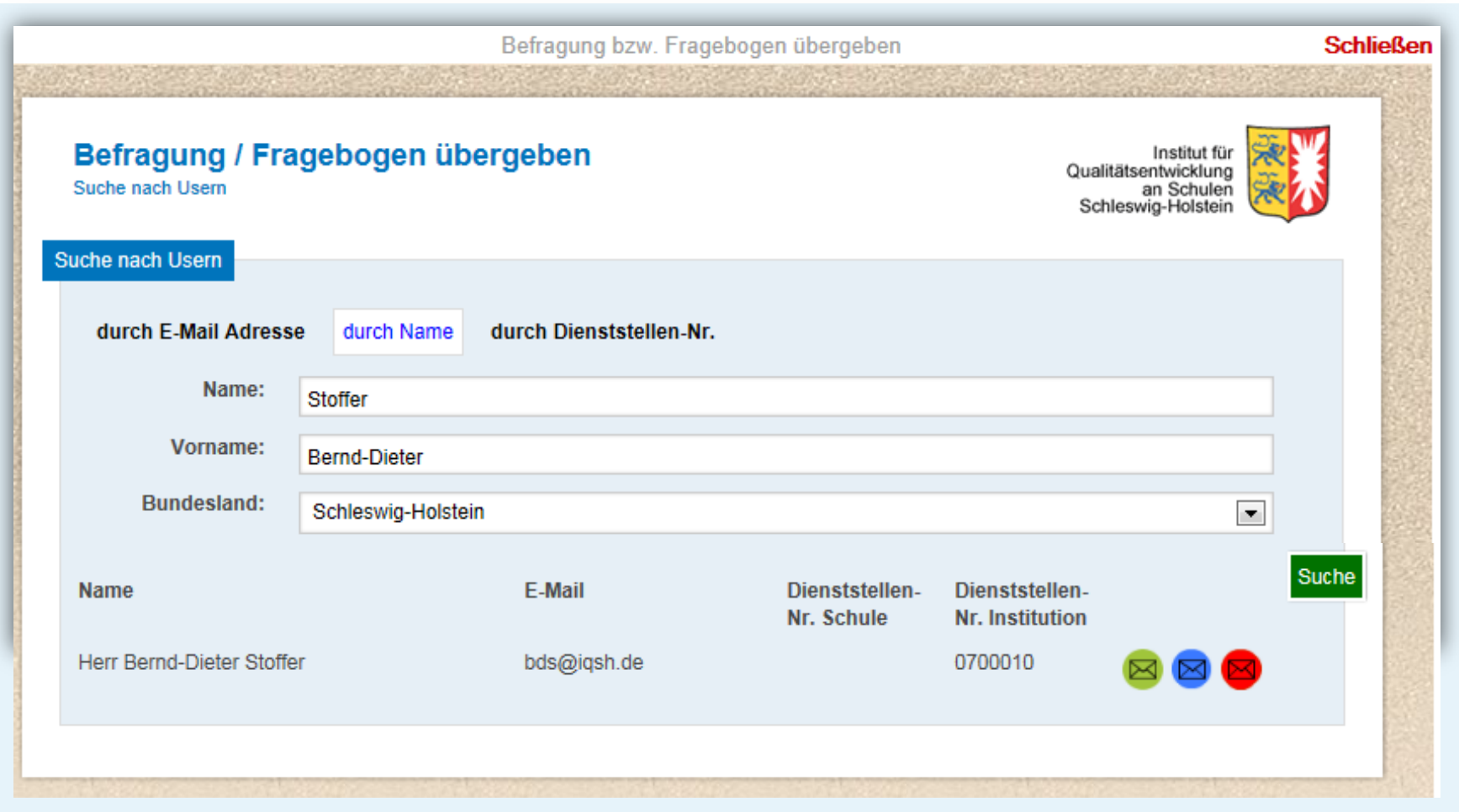

Befragungsteilnehmer per E-Mail einladen

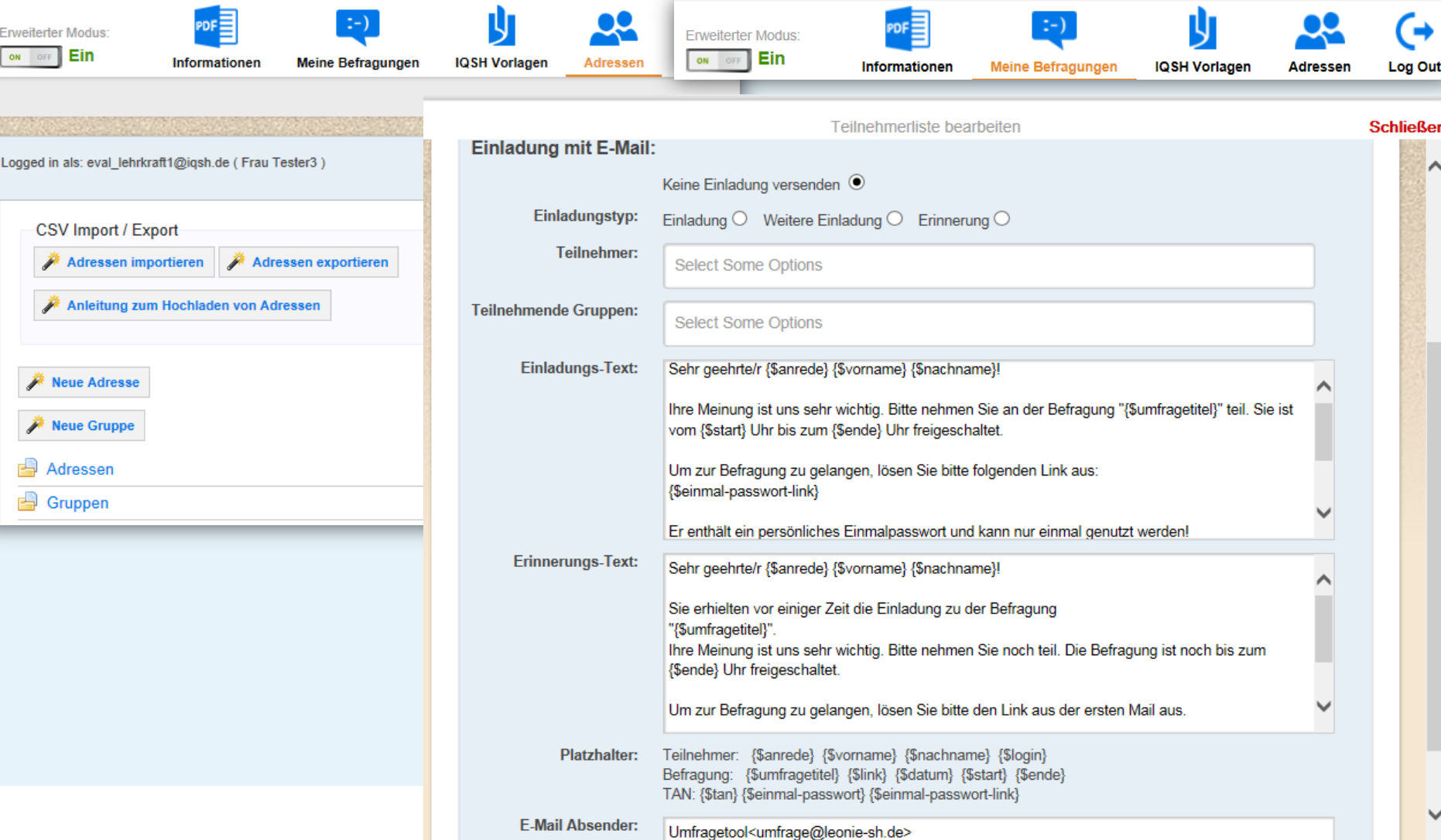

#### **IQ.SH 滚!** Institut für Qualitätsentwicklung

an Schulen Schleswig-Holstein

Die Darstellung der Fragen optimieren

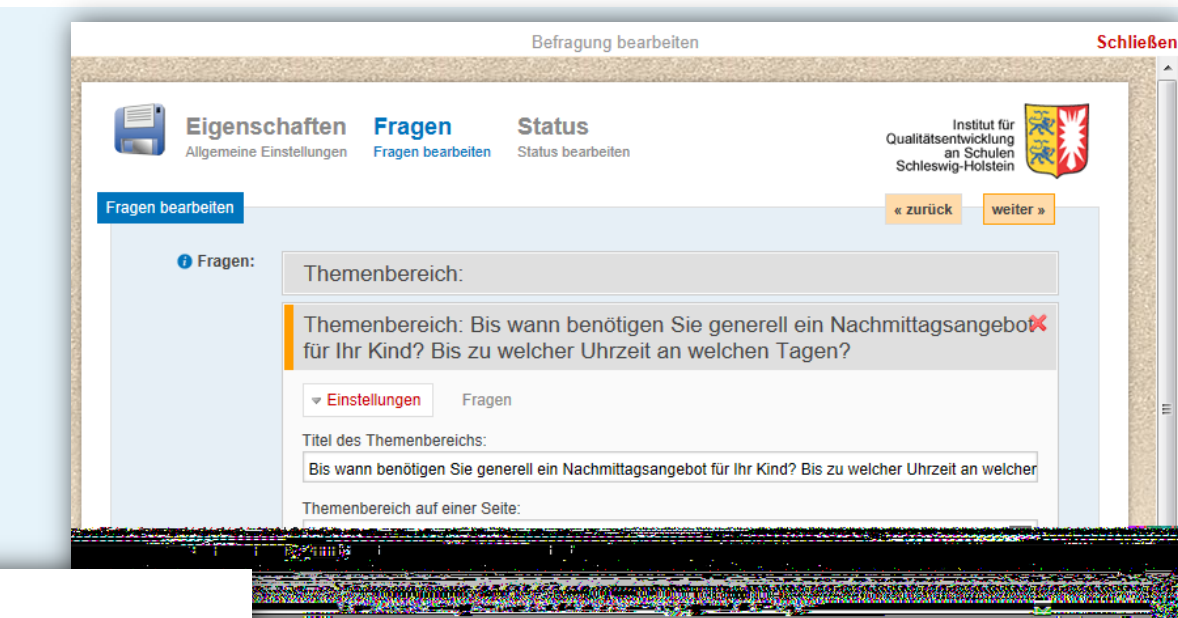

#### Bedarfsabfrage OGTS BGS - Elternbefragung

Bis wann benötigen Sie generell ein Nachmittagsangebot für Ihr Kind? Bis zu welcher Uhrzeit an welchen Tagen?

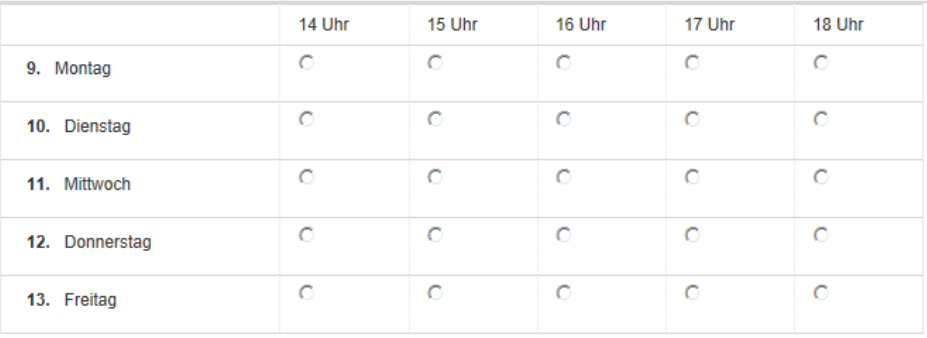

**The programs** and

Institut für Qualitätsentwicklung an Schulen Schleswig-Holstein

Ξ

Die Auswertungsgrafik verändern

### Standardgrafik:

#### Grafik verändern:

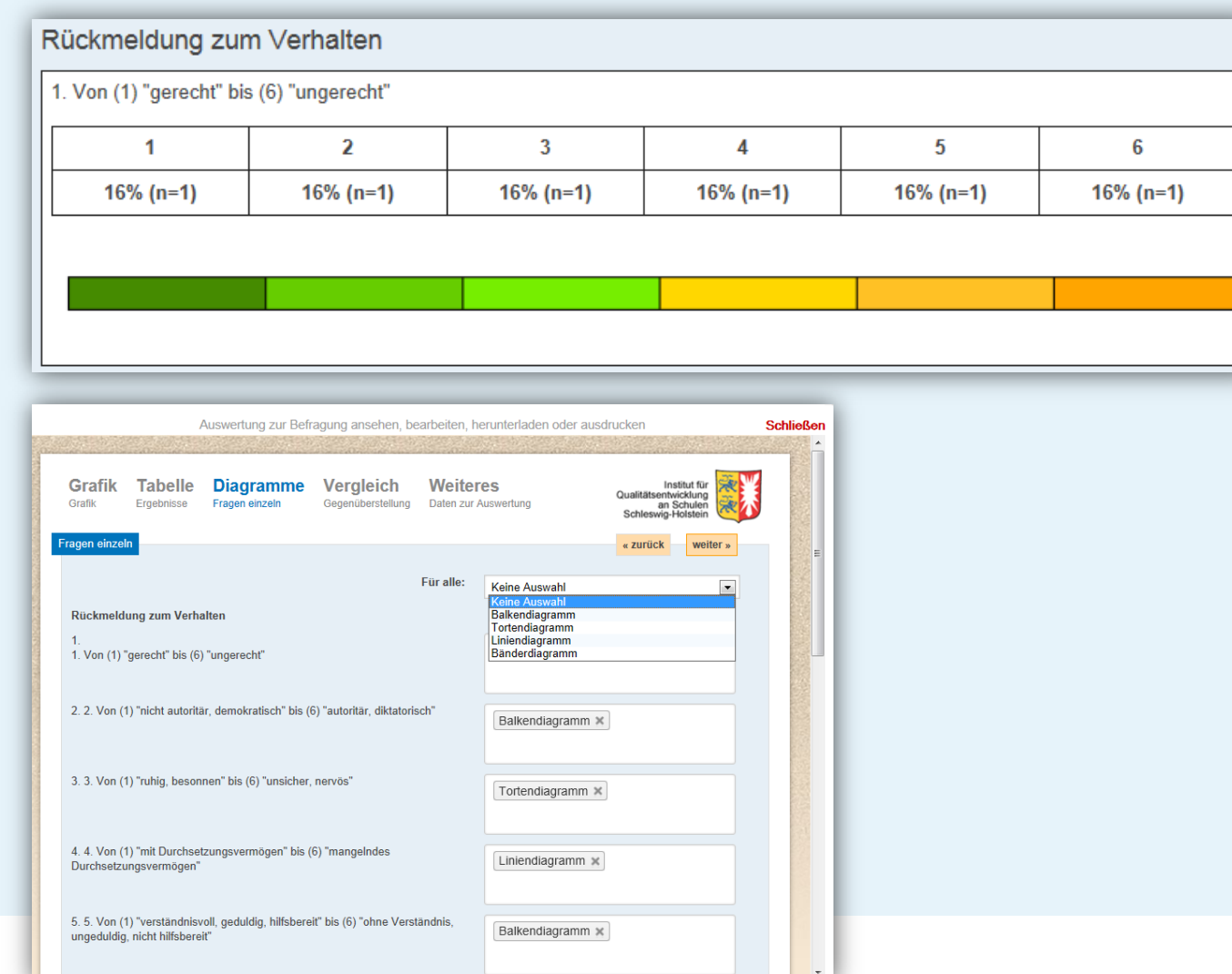

### Fragebögen mit Sprüngen erstellen, d.h. in Abhängigkeit 5. Anforderungen an einen erweiterten Modus

einer Antwort werden einige Frage ein- bzw. ausgeblendet

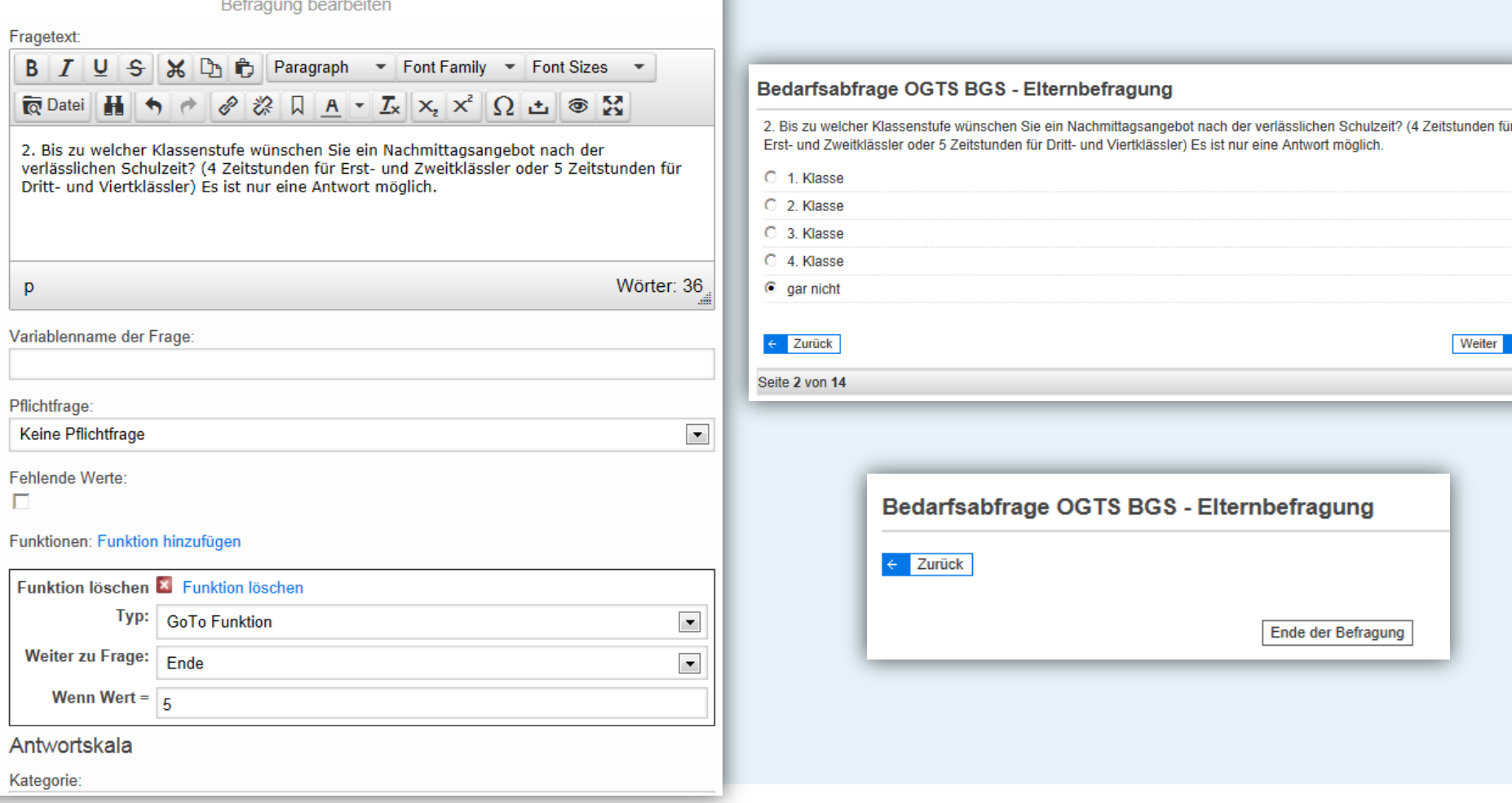

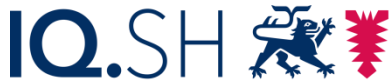

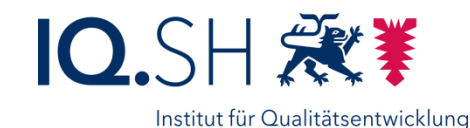

an Schulen Schleswig-Holstein

Eine Triangulation durchführen (am Beispiel von EMU)

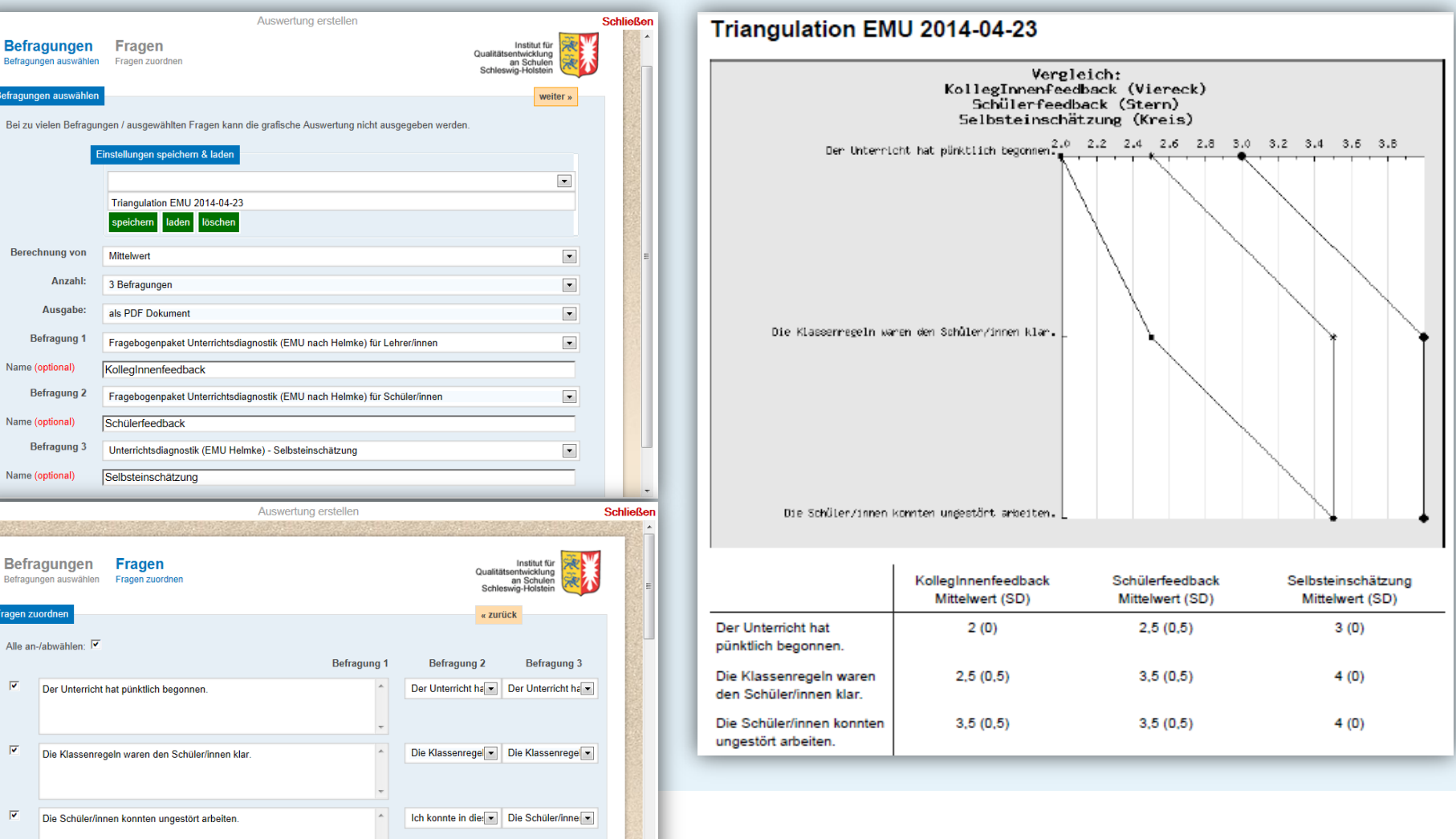

Datenabfrage an Schulen 5. Anforderungen an einen erweiterten Modus

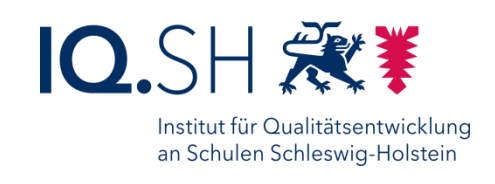

- $\triangleright$  Einladung zur Befragung durch getrennten Versand eines Links und einer zugehörigen Login-Passwort-Kombination
- Einladung zur Befragung durch Vergabe eines Mehrfach-Passwort-Links
- Einen Berichtsausdruck der eingegebenen Daten bereitstellen

### 6. Ausbau des Befragungstools zum Evaluationsportal

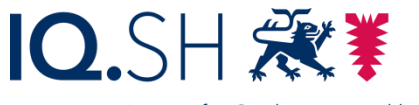

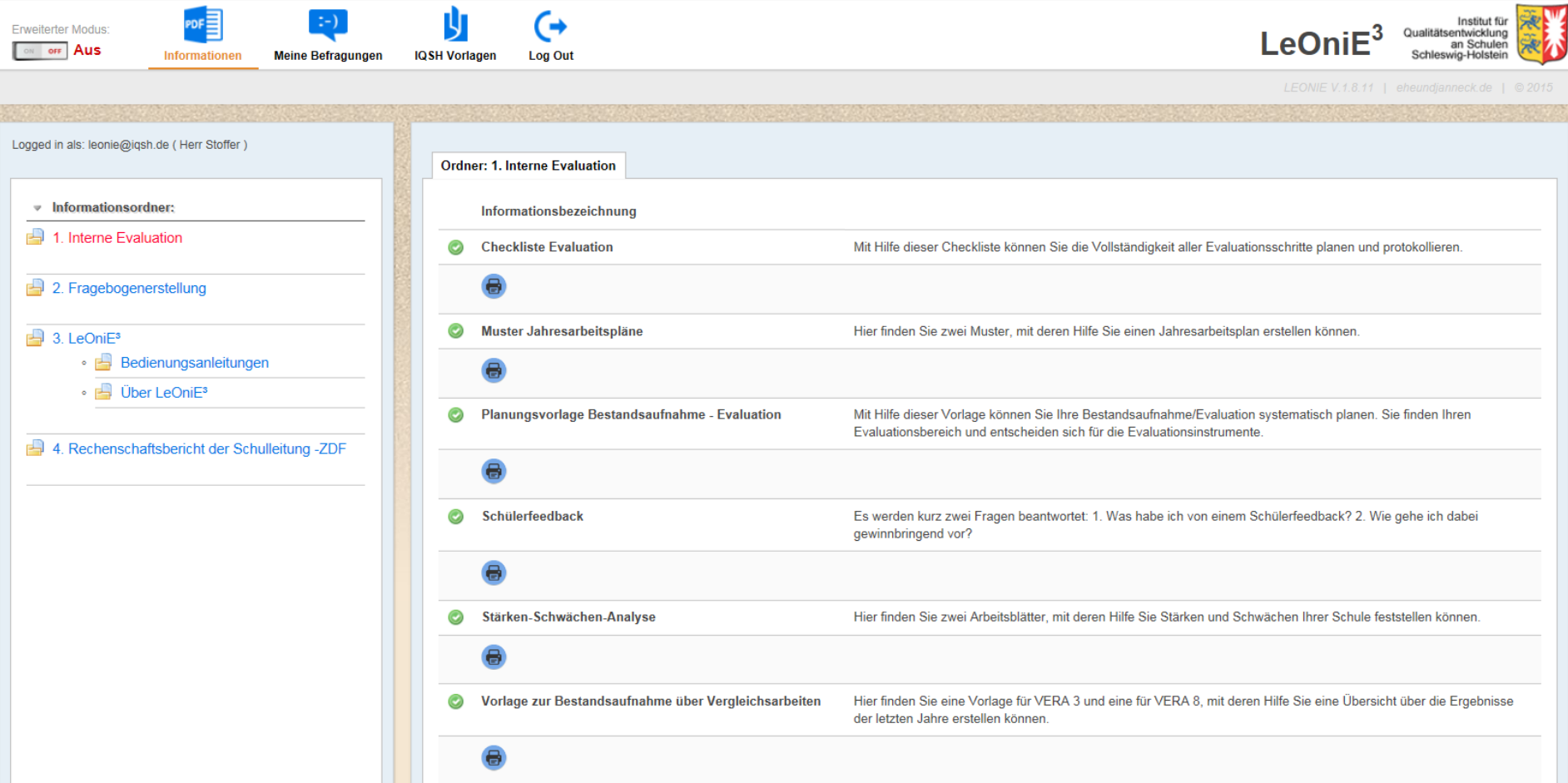

### 7. Rückmeldungen mit LeOniE<sup>3</sup>

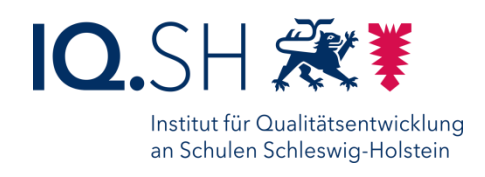

Liebe Teilnehmerinnen und Teilnehmer dieses Workshops, ich möchte Sie einladen, LeOniE<sup>3</sup> und mir ein Feedback zu geben. Sie können die Befragung an Ihrem internetfähigen Smartphone, Tablet oder Laptop durchführen.

Die Befragung ist bis heute bis um 19 Uhr freigeschaltet.

Der Link zur Befragung ist:<https://leonie-sh.de/05b1>